Rambler

**Inside…**

- **2 M Contest············3**
- **Meeting Minutes········4**

**Web Resources· · · · · · · · 5/6**

# **Reminders…**

**Club Meeting · · · · · · Feb 19 Homebrew**

**Club Exec. Meeting · Feb 26**

**Rambler Deadline · · Mar 5 Next Club Meeting · Mar 18**

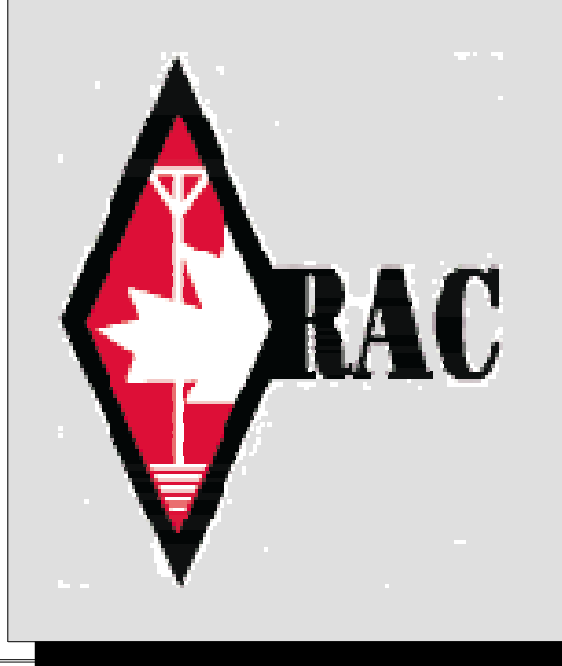

Newsletter of the Ottawa Valley Mobile Radio Club Inc. (**OVMRC)** *Volume 48, Issue No 7*

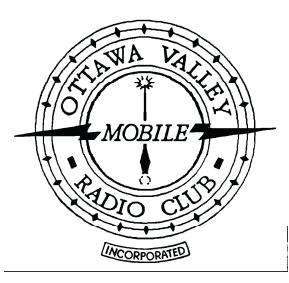

# **OVMRC 2m FM Simplex Contest**

# **Date & Time**

Saturday 8th May 2004 from 12 noon to 4pm *local time*.

## **How to participate**

Using the 2m simplex frequencies (check the RAC band plan) and avoiding the 2m calling frequency of 146.520, make contact with as many stations as you can. Call "CQ OVMRC contest" or "CQ contest" or work stations making such calls.

Pre-arranging contacts by use of repeaters, telephones or otherwise is not allowed, nor in the spirit of the contest.

Once you have logged a particular station you cannot log it again, **unless** it is a mobile station which has moved to a different city<br>location (see details of what is a 'location' in the next section). Mobile stations calling CQ may want to indicate their current location.

Note, there is a **condition on a repeat logging**. A repeat logging<br>cannot be made if it results in a station being the same consecutively in the log. For example, if contact 6 is with VA3STL you cannot log that station again as contact 7, even if the station is mobile and moved to another location. Work another station first and then it is possible to make a repeat contact but only if the mobile station is in a different location to the earlier logging(s).

If you decide to call CQ, listen first to see if a frequency is in use. Remember, just because you cannot hear anything does not mean that a QSO is not going on, you may not be in range of one of the stations but you could be within the other's range. Follow good operating practice; listen, ask if the frequency is in use and listen again, then repeat the process until satisfied it is not in use.

## **What to exchange**

When a contact is made you need to exchange the following information: callsign, contact number, location (use the city electoral ward or district for this) and whether or not you are a OVMRC club member or if you are operating a club station. Mobile stations give their current location. The location is important for the location multiplier and longest distance QSO award.

Maps of the wards or districts of Ottawa and Gatineau can be found, at the following web locations;

#### **Ottawa**

[http://atlas.city.ottawa.on.ca/mapping/atlas/maps/wards/Ottawa\\_](http://atlas.city.ottawa.on.ca/mapping/atlas/maps/wards/Ottawa_Wards_Councilors_Urban_Photos.pdf) Wards Councilors Urban Photos.pdf

#### **Gatineau**

[http://www.ville.gatineau.qc.ca/gatineau/pdf/districtsnouveauxn](http://www.ville.gatineau.qc.ca/gatineau/pdf/districtsnouveauxnoms.pdf) [oms.pdf](http://www.ville.gatineau.qc.ca/gatineau/pdf/districtsnouveauxnoms.pdf)

Stations outside Ottawa and Gatineau use the local town, eg. Carleton Place

*Continued on page 3:*

Rambler, Feb 2004

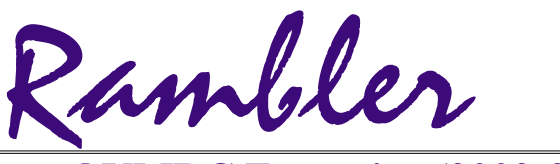

Ottawa Valley Mobile Radio Club Inc. P.O. Box 41145 Ottawa, Ontario K1G 5K9

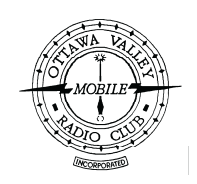

## **OVMRC Executive (2002-2003)**

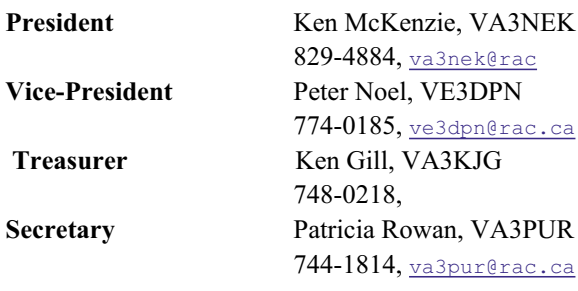

#### **Standing Committee Chairpersons**

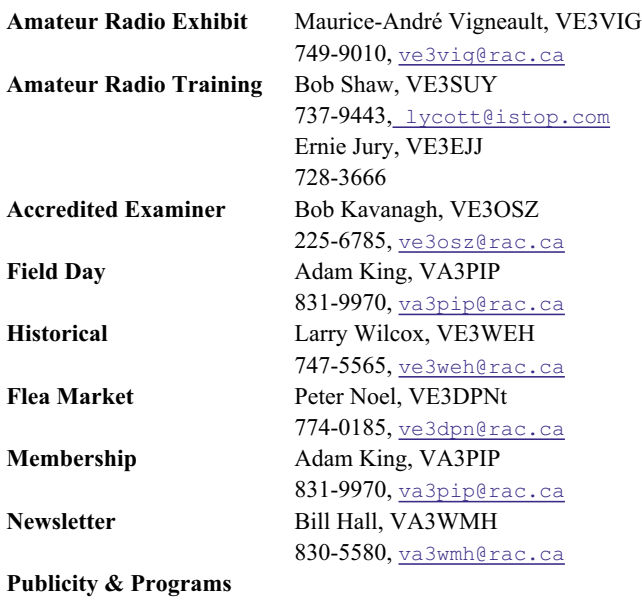

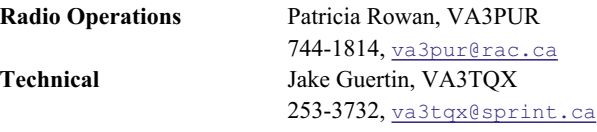

**Emergency Preparedness** Ken Halcrow, VE3SRS

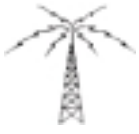

**OVMRC Repeater**

147.300 MHz(+) 444.200 MHz(+) 53.030/52.030 MHz

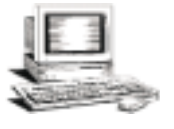

**OVMRC web page** tp://www.ovmrc.on.ca Webmaster: John Rodger, VE3JR[,jcr@magma.ca](mailto:,jcr@magma.ca)

## **OVMRC Life Members**

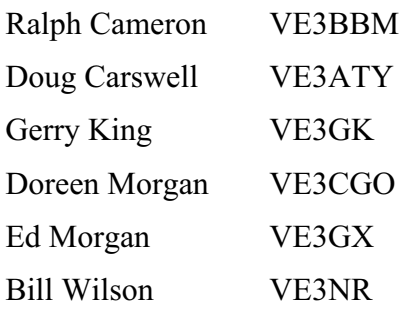

## **Club Website**

The OVMRC **Rambler** is available on-line at the club website:

[http://www.ovmrc.on.ca/rambler.htm](http://)

## **Sponsors**

The **OVMRC** acknowledges the following organizations for their support of our activities by providing them with courtesy copies of the Rambler:

Bytown Marine, Ottawa, ON Elkel Ltee, Trois-Riviéres, QC Kenwood Electronics Canada Inc., Mississauga, ON

The Rambler is produced using Corel's Ventura™ 8 software.

The OVMRC website is hosted by Magma Communications Ltd.

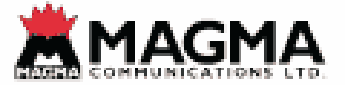

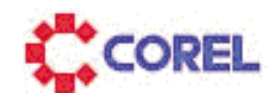

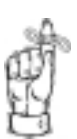

**NextMeeting Feb 19 Rambler Deadline Mar 5**

The Rambler is the official newsletter of the Ottawa Valley Mobile Radio Club Inc. and is published 11 times a year (monthly, except<br>for July). Opinions expressed in the Rambler are those of the authors and not necessarily of the contents is expressly prohibited. Submit articles to the editor or by e-mail to:  $\frac{v_{\text{a3wml@rac.ca}}{v_{\text{a3wml@rac.ca}}}.$ 

#### *2M Contest Rules Continued from page: 1*

Do not feel that this is all you should exchange, you are encouraged to talk to the other station if you want - find out how long they have been a member, for example.

Record each contact on a log sheet and number it sequentially.

#### **Example 1**

VA3NEK from VA3STL, please copy number 4, Osgoode member.

#### **Example 2**

VA3STL from VE3%%%, please copy number 1, Kemptville, non-member.

#### **Example 3**

VA3GLT from VE3JW, please copy number 23, Alta-Vista, club station.

## **Power Limit**

For this contest the maximum power you can use is 50W

## **Scoring**

QSO points

**Contact type Points**

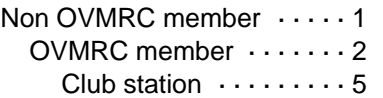

Club stations are VE3JW and VE3RAM. Note VE3RAM will be the emergency trailer and it will likely move its location during the contest.

#### **Multipliers**

This comes in two stages

- 1. Total number of locations contacted
- 2. The highest power level you used

#### **Power Multiplier**

10W or less ··········2

over 10W to 50W ········1

over 50W ···········0

## **Final calculation**

Final score = Total QSO points x Locations x Power

#### **Example calculation**

You contacted 8 club members, 6 non club members and the club station VE3JW, who were in 5 different locations (some contacts were in the same location) and you used your handie-talkie at 5W of power. Total QSO points =  $1 \times 6 + 2 \times 8 + 5 \times 1 = 27$ Multiplier for locations = x5 Multiplier for power  $= x2$ 

FINAL SCORE = 27 x 5 x 2 = 270

## **Disqualification**

Disqualification will result if stations break the rules of the contest or the rules under which they are licensed to operate.

Some example situations that would invoke disqualification are

- \* Use of a repeater to pre-arrange contacts.
- \* Using the 2m calling channel 146.52MHz

\* Not following the band plan - do not forget the simplex frequencies are effectively 'channelized'. **Do check the band plan.**

\* Intentional interference to other users, contesters or not.

#### **Awards**

Awards will be given to the highest score in the following categories

\* highest scoring base station,

\* highest scoring mobile station,

\* highest scoring newcomer. (A newcomer is defined here as someone licensed in the last 18 months. This allows graduates from the last two OVMRC classes to aim for this award. Note: this award does not preclude the same station from winning any of the other awards.)

\* contact over the longest distance (fill in your furthest QSO on your summary sheet).

Awards will be in the form of a certificate.

All scores will be published in the Rambler.

## **Not got a 2m FM transceiver?**

In the spirit of having fun and meeting club members it is encouraged that club members that would otherwise operate solo (base or mobile) team up with a member who has not got 2m capabilities. A pair operating as a team can submit a single entry form under both names/callsigns. To help with log checking though please use only one callsign for QSOs.

A list will be kept of club members willing to share their station with another member, or members looking for a station to operate with. These lists will only contain club members.

### **Finally...**

Have fun and if you are a mobile unit be safe on the road. For further information or questions see

Alan Steele VA3STL (<u>va3st1@rac.ca</u>) or Gerry Trottier<br>VA3GLT(<u>va3g1t@rac.ca</u>)

Summary sheets will be published later. ❖

# **January 15th, 2004**

At the podium, our president, Ken MacKenzie, VA3NEK, welcomed one and all on a very frosty night.

Doug Leach, VE3XK, Regional Director for Ontario North for RAC, welcomed our new graduates from the Class of 2003. Present were

Yves Parenteau, VA3CHE , Jose Campione, VA3PCJ, Paul Henry, VE3CPH, Duane Avery, VA3ODD, Ivan Whitehall, VA3CCZ, Roy Parsons, VA3CKD, Ian Victor, VA3WVP, Luc Belisle, VA3CHV

And absent were, Darrel Smith, VA3DME, Loretta Smith,VA3LME.

All were presented with cups and their certificates and welcomed to the OVMRC as members as well as members of RAC.

The First Vice President of RAC , Jim Dean, VE3IQ , who has been an amateur Radio Operator in 1953, gave us an update on projects and interests of Radio Amateurs of Canada. He made several interesting points touching of the subject of the terrific pressure on Spectrum management. Interest in this area began in 1927 and was mostly managed by engineers, however, he pointed out that traffic on 20 Gh is market driven at the moment. He spends a lot of time on 20 Gn is market driven at the moment. He spends a lot of time  $\sqrt{N}$  November  $1, 2003$  learning, watching and talking on the subject at the conferences and  $\sqrt{N}$ meeting that he attends on our behalf.

RAC representatives have expressed their views to Professor D Townsend who has been appointed to make a study of Tower management for Industry Canada. They have also studied the problems of broadband over power lines. Mr. Dean answered several questions regarding tower heights and traffic on the 5 Mega hertz bands. It was a very interesting talk, very well presented and made us more familiar with the ongoing work done on our behalf.

Ken VA3NEK, mentioned that we had received a certificate acknowledging our contribution to RAC Youth Education Program Challenge.

In response to Assistance Wanted, Duane VA3ODD, had a large container full of old radio equipment which he wanted help in identifying. The container would be brought up to the stage at the end of the meeting for perusal by any member who could help.

Gerald Trottier, VA3GLT, had a document prepared for those who wanted to team up for the OVMRC 2 meter band contest later this spring.

Bob Sharp, VA3RCS, sent a message that " in an attempt to assist some members test out their equipment in preparation for the 2 meter band contest, the Wise Owl net controller will conduct a small mini net on 2 m simplex after the conclusion of the Wise Owl net on Friday Nights 2000 hrs on VE3TWO. You must check in to the Wise Owl net to find out which of the simplex frequencies the simplex net will be run. This gives member the chance to test the limits of the 2m equipment and make changes to antennas etc. if needed.

Next meeting will be Home Brew night and a chance to check up antennas, a tester will be made available.

Updates: Ken Halcrow, VE3SRS, announced (1) next Tuesday, Jan  $20^{\degree}$ , there would be a CASARA meeting to plan the next event. The next exercise is Jan  $24^{\degree}$  at the airbase on Airport Road. (2) The EMERG-ARES group will meet Jan  $31<sup>st</sup>$  at 9 a.m. (3) and the

Canadian Ski Marathon will be held on the weekend of Feb 6, 7, and 8.

Maurice André Vignault, VE3VIG, invited all to VE3JW to practice on the new computer program set up with questions for the Basic and Advanced exams. He also mentioned that White Cane Week was on the weekend of Feb 7 & 8. Blind and handicapped operators have a special invitation to use the services of VE3JW and arrangements for pick-up have been made.

Our door prizes were won by Maurice André VE3VIG who won a crest, Gerald Trottier, VA3GLT who took a mug and, Duane Avery, VA3ODD, took a crest.

The 50/50 draw of \$17.00 was won by, Duane Avery, VA3ODD.

## **Fleamarket Chair Filled**

Peter Noel, VE3DPN has volunteered to act a Fleamarket chairman for this year. He may be reached at 774-0185 or via e-mail at [ve3dpn@rac.ca](mailto:ve3dpn@rac.ca). Everyone interested in helping are urged to contact Peter.

# **Finland Drops Morse Testing**

Paul Keinanen, OH3LWR, reports that Finland has deleted Morse code as a requirement for HF access, effective November 1st, 2003. While the official announcement appears to only be available in Finnish, Paul reports that the major elements are as follows:

The 5 wpm Morse test will no longer be required for access to the HF bands (in fact, it is reported that no new Morse tests will be offered). The technical class will have the same privileges as the general class (full power, all bands). The data communication class will have the same privileges as the basic class (medium power, 80 m, 40 m, 15 m, 10 m, 2 m, 70 cm and 24 Ghz) *— No-Code International*

# **New WSJT released**

As promised by Joe Taylor K1JT at the WIA Eastern Zone Amateur Radio Club's GippsTech 2003 technical conference, a new beta or trial version software in the WSJT family has been released.

A number of VK radio amateurs are currently trying and evaluating the Beta Release that promises to be even more efficient in processing weak signals on VHF and UHF. Its principal attraction is a new mode called JT65 that includes powerful FEC (forward error correction) and will enable communication with significantly weaker signals is possible with JT44. A new Beta Release of WSJT is available for free download at the WSJT home page, Http://pulsar.princeton.edu/~joe/K1JT

A brief list of the features and technical specifications of JT65 is available at: Http://pulsar.princeton.edu/~joe/K1JT/WSJT4.TXT

and a 'Quick Start Guide for JT65' may be found at: Http://pulsar.princeton.edu/~joe/K1JT/UPD411.TXT

Joe K1JT k1jt@arrl.net welcomes comments from users of the Beta Release. *—WIA- Victoria*

# **WEB RESOURCES Alan Steele**

# **Mobile Radio**

This month we go to the roots of the OVMRC and look at mobile amateur radio.

When you mention mobile radio what usually springs to mind is a station operated from a car. Of course there are other mobile methods and we shall also look at motorcycle, bicycle, aero and even shopping cart mobile. First, radio stations in automobiles.

Our own club has its origins back in the 1950s. If you do not know the history of the OVMRC then have a look at the article by Larry Wilcox, VE3WEH, at

<http://www.ovmrc.on.ca/history.htm>

Details of the development of another mobile amateur radio club, the Radio Amateur Mobile Society, which started in 1955, can be found at

<http://home.pacbell.net/lcobb/rams.htm>

This is an unofficial history by W6TEE. Some interesting photographs and links that show some of the road-trips the club undertook.

Individual amateurs have put the details of their mobile stations on their own web pages and can act as a good source of inspiration and information. Take a look at <http://pages.cfu.net/~mjohns/Mobile.htm>

At this site K0MDJ shows the mounting of his mobile rigs and a screwdriver antenna that are mounted in his Camry.

K2BJ illustrates and describes his mobile station set-up in his Chevy Blazer. There is plenty of detail given on the installation, just keep scrolling down the page at <http://www.k2bj.com/K2BJ/blazer/k2bj-m.htm>

K2BJ even has his own discussion board on aspects of mobile amateur radio, this can be found at

[http://www.k2bj.com/cgi-bin/ubbcgi/Ultimate.cgi](http://)

Details on noise and another mobile installation can be found at K2BJ's site at

<http://www.k2bj.com/Pages/Noise/Intro.htm>

There is plenty of information at this site and more than I have mentioned so if you want more mobile amateur radio information, check out K2BJ's site.

A ham's website that I find visually appealing is K6ACJ's at <http://www.biztek.com/k6acj>

Here are details of a mobile station in a VW Westphalia caravan. Click on the caravan and use the links on the left hand panel. Be sure to check out the photograph album and the Southern California mobile locations. This is a great site with more than just mobile ham radio, there is also QRP and HF Pack information too.

Another individual amateur's site that has some extensive details of their mobile radio set-up is given by WA8LMF. This includes details of mobile SSTV capabilities. See <http://members.aol.com/wa8lmf/ham>

The need for the use of a laptop computer with this station required the development of a suitable table in the car to hold the laptop. Details can be found at

<http://members.aol.com/wa8lmf/table/index.htm>

For being motorcycle mobile check-out <http://www.marc-hq.org>

This is the website of the Motorcycling Amateur Radio Club. In the left hand frame, once you have entered the site, you will find links telling you about the club, to photographs of club events and also a technology centre. Here you will find details about installing radios into your motorcycle, see

[http://www.marc-hq.org/40.technotes/40.htm](http://)

If your prefered two wheeled vehicle is a bicycle, then there is information for you too at the Bicycle Mobile Hams of America page at

<http://www.lafetra.com/bmha>

For information about being bicycle mobile check

<http://www.lafetra.com/bmha/Info/Info-BicycleMobile.htm>

A good site showing a bicycle mobile set-up and what can be achieved bicycle mobile is given a WB9GIE's site <http://community-2.webtv.net/WB9GIE/WB9GIEsBicycling>

Now there are many hams who enjoy flying and a site that has details of an Icom 706 MkII in an aeroplane is to be found at <http://www.omen.com/f/avradio.html>

Besides the installation details in the aircraft there is also information on the modifications needed to add a DTMF dialler to the Icom.

Besides, mechanical methods of getting around there is of course just walking. Many people enjoy being 'pedestrian mobile' and one web based group that supports this, as well as bicycle mobile opertations, is HF pack. Their site can be found at <http://www.hfpack.com>

To access some of the site you will need to join, but some information is available to non-members, for example checkout the antenna shootouts section where different mobile antennas (pedestrian mobile that is) are compared for performance.

As for marine mobile, surprisingly I have not found too much worth mentioning. That said I have come across a QSL gallery site and they have a section of maritime QSLs. Check out <http://www.hamgallery.com/qsl/Maritime>

Some of the QSLs are old and indicate some of the adventures their operators had, sometimes with tragic consequences, for example http://hamgallery.com/qsl/country/Fed\_Rep\_Germany/dj3ng.htm

The QSL gallery home page is to be found at <http://hamgallery.com/qsl>

To wind up this focus on mobile operations, let me direct you to a site that describes the operations of a Canadian ham, VE3WFS, who was shopping cart mobile.

<http://www.durhamradio.com/shopping-cart-mobile.htm>

Read this amusing article that shows the challenges and solutions undertaken during a Dxpedition.

I have had other web sites supplied to me, and I encourage you to send me any radio related sites you find and use on the web that you think will be of interest to club members.

Bob Kavanagh, VE3OSZ, kindly sent me this useful URL of a local company that may just have what you need for that empty space in your shack or for your current project. <http://www.testequipmentcanada.com>

Bob says: "This is Bill Ford's website. Bill, and his son Ron, run a wonderful business in Smith's Falls where he sells surplus electronic equipment and components. It's an easy drive from Ottawa and is well worth a visit."

Gerry Trottier, VA3GLT, has supplied me the Fists club URL, which is a society focused on the preservation of Morse code. The web site can be found at <http://www.fists.org>

Gerry goes on to point out that there is a link on the website for a page that gives you a blank logbook page – check the contesting section.

Finally, as mentioned in my last column I have embarked on setting up a web page.

<http://www.qsl.net/va3stl>

There is not too much there at the moment, but besides the 'under construction' notice I have put a 'Web Resources' links section. There you will find past articles (I am slowly working backwards chronologically), with all the mentioned URLs set up as links so you can browse them at the click of a button. Let me know if you find it useful.

That is it for this month. Do not forget to exercise the necessary caution when using the web for purchases, services or information.

73 Alan VA3STL [va3stl@rac.ca](mailto:va3stl@rac.ca) ❖

### *Amateur radio operators to benefit from ACA reciprocal licensing decision*

A decision by the Australian Communications Authority (ACA) will make radio operation easier for overseas amateur radio operators visiting Australia and Australian amateurs travelling overseas.

Acting ACA Chairman Dr Bob Horton said the decision is one of several made by the ACA as a result of its current review of amateur service regulation.

"We have decided to participate in an international arrangement for reciprocal recognition of amateur qualifications and licences in participating countries. This will make it much easier for amateurs to operate their radios when visiting these countries," Dr Horton said.

"The arrangement means that it will not be necessary for Australian amateurs to obtain a temporary licence to operate while visiting other participating countries, or for visiting amateurs who hold a licence from a participating country to obtain a temporary licence to operate while they are in Australia.'

"The ACA will work towards the implementation of these new arrangements, which are expected to come into force in the second half of 2004." — *Australian Communications Authority*

#### **RAC Board Elections** *By BJ Madsen, VE5FX*

Following the election of new RAC Executive next year will see the following:

Running for President:

- Current President Gillis, VE1WG, chose to not run for this office again. Daniel Lamoureux, VE2KA (the current Quebec regional director), and Robert (Bob) J. C. Burns, VE1VCK. Daniel Lamoureux was declared elected with a 4:3 majority.

Running unopposed and thus elected by acclamation were:

 $\checkmark$  First Vice President - Bob Nash, VE3KZ (Bob writes "The Sports Page" for TCA)

- VP Field Services & International Affairs - Pierre Mainville, VE3PM (Pierre is currently VP Field Services)

- VP Regulatory Affairs - Jim Dean, VE3IQ (Jim currently holds this position)

- Secretary Noel Marciel, VE2BR
- $\checkmark$ Treasurer - open - no candidate

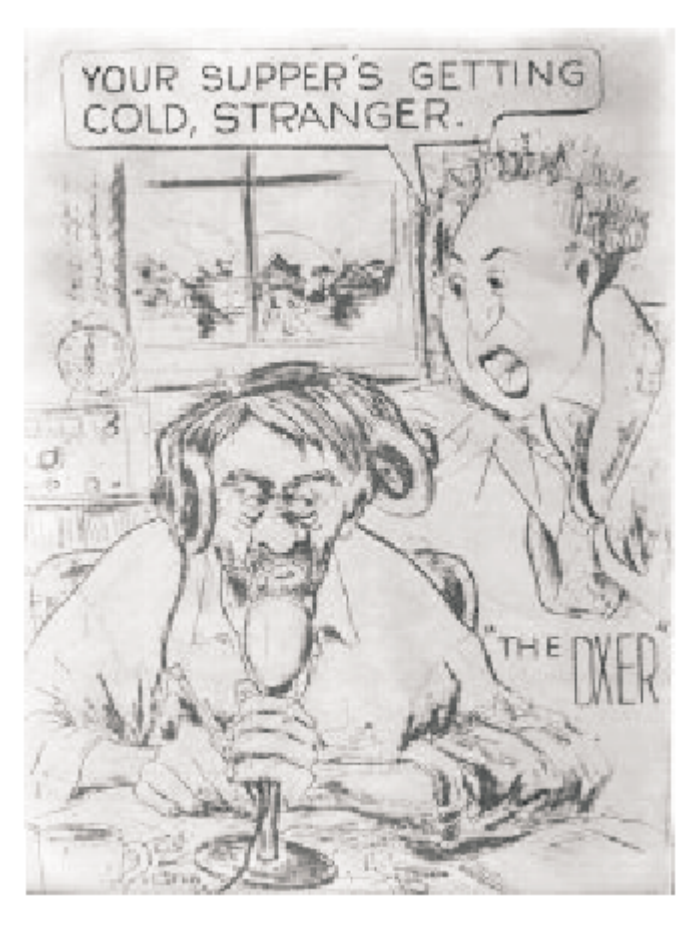

The above sketch and several articles were borrowed from the Winnipeg Amateru Radio Club Newsletter, The Newscaster, January 2004